#### <span id="page-0-0"></span>INE5231 Computação Científica I

Prof. A. G. Silva

27 de junho de 2017

Prof. A. G. Silva INE5231 Computação Científica I 27 de junho de 2017 1/80

4 0 8

重

 $2990$ 

э

#### Conteúdo programático

- O computador [3 horas-aula]
- Representação de algoritmos [3 horas-aula]:
- Linguagens de programação estruturadas [3 horas-aula]
- · Introdução à programação em C [6 horas-aula]
- · Programas envolvendo processos de repetição e seleção [6 horas-aula]
- Variáveis estruturadas unidimensionais homogêneas [9 horas-aula]
- Variáveis estruturadas multidimensionais homogêneas [6 horas-aula]
- Subdivisão de problemas e subprogramação [6 horas-aula]
- Variáveis estruturadas heterogêneas [6 horas-aula]
- Programação utilizando uma linguagem  $\bullet$ de computação técnica numérica [6 horas-aula]

KED KAD KED KED E LOQO

#### **Python para Computação Científica**

**Versão Nov/2007 (Python 2.5, NumPy 1.0.4, SciPy 0.6.0, matplotlib 0.90.1, PIL 1.1.6)**

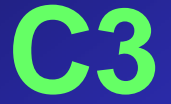

Alexandre Gonçalves Silva

**DCC – CCT – UDESC**

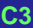

Prof. A. G. Silva INE5231 Computação Científica I 27 de junho de 2017 3 / 80

 $\rightarrow$  puthon

# **Tópicos**

- A linguagem Python
	- − Introdução
	- − Controles de fluxo
	- − Estruturas de dados
	- − Classes
	- − Módulos
	- − Exemplos
	- − Exercícios
- Computação científica
	- − Introdução
	- − Módulos
	- − Aplicações
	- − Exemplos
	- − Exercícios
- Considerações Finais
- Referências

# **A linguagem**

- Concebida pelo Holandês Guido van Rossum
- Amsterdã, 1990
- Definições de Python
	- − Nome popular a uma grande cobra
	- − "Monty Python's Flying Circus"
- Entidades
	- − Python Software Foundation
	- − OSI Certified Open Source
- Página oficial
	- − www.python.org
- Comunidade brasileira
	- − www.pythonbrasil.com.br

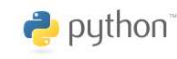

## **Usuários e Eventos**

#### • Indústria

- − Red Hat Linux
- − Industrial Light & Magic
- − Google, Yahoo, Infoseek
- − YouTube
- − IBM e Philips
- Disney Feature Length Animation
- − RealNetworks

#### • Ciência

- − NASA
- − National Institutes of Health (USA)
- − National Weather Service (USA)
- − Lawrence Livermore National Laboratories
- <sup>−</sup> Theoretical Physics Division at Los Alamos National Laboratory
- UNICAMP, USP, FURG, INPE, UFES,
- Governo
	- − The US Navy
	- − The US Dept. of Agriculture
- Indústria
	- − Conectiva
	- − Embratel
	- − Blender
	- − Gimp
	- − Inkscape
	- − MayaVi
	- − BitTorrent
	- − WinCVS
	- − Jext
- Bindings/wrapper
	- − PyOpenGL
	- − PyGTK
	- − wxPython
	- − PySDL
	- − PythonMagick
		-

- Eventos
	- − PyCon
	- − PyCon UK
	- − PyCon Brasil
	- − EuroPython
	- pyCologne
	- − SciPy

### **Características**

- Interpretada, de altíssimo nível (very-high-level)
- Orientada a objetos
- Tratamento de erros e exceções
- Coleta de lixo automática
- Estruturas de dados avançadas
- Com "baterias incluídas" (alguns módulos nativos: os, cgi, ftplib, gzip, math, re, xmllib, sockets, entre inúmeros outros)

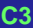

## **Qualidades**

- Código aberto e gratuito
- Extremamente portável, bytecode/máquina virtual
- Genérica, flexível e extensível
- Bem projetada
- Em crescimento, comunidade ativa (última versão/documentação de Abril/2007)
- Pacote interessantes (alguns módulos instaláveis: administração de sistemas, interfaces gráficas, internet, banco de dados, programação científica, inteligência artificial, entre inúmeros outros)

#### **Sintaxe**

- Elegante e simples
- Tipagem dinâmica (não-declarativa)
- Flexibilidade no tratamento de argumentos
- Interface simples para estruturas complexas
- Rápida prototipação (RAD), ambiente de testes
- Blocos marcados pela indentação
- Legibilidade

puthon<sup>3</sup>

# **Instalação**

- No Windows
	- Download do executável em http://www.python.org/download
	- Versão atual (23/10/2007): python-2.5.1.msi
- No Linux
	- Usar apt-get install python ou urpmi python ou...
- Outros (Unix-based)
	- Download do fonte (Ex.: Python-2.5.1.tgz)
		- 1. Descompactar (Ex.: tar zxvf Python-2.5.1.tgz)
		- 2. Entrar no diretório (Ex.: cd Python-2.5.1)
		- 3. Configurar (Ex.: ./configure --prefix=nome\_do\_diretório)
		- 4. Editar Modules/Setup para configurar a interface gráfica
			- Na seção tkinter, indicar os diretórios das bibliotecas do X11, X11R6 e dos programas Tcl e Tk.
		- 5. Compilar (Ex.: make)
		- 6. Instalar (Ex.: make install)
		- 7. Digitar python

## **Uso do interpretador**

- Acrescentar o caminho do diretório de instalação do Python (se for necessário)
	- No Windows: alterar via variáveis de ambiente em propriedades do sistema ou pelo DOS digitando: set path=%path%;C:\python25
	- No Unix/Linux: incluir no .bashrc (p. ex.) de inicialização: export PATH=/diretorio\_do\_python/bin:\$PATH
	- Digitar no prompt do DOS ou shell do Unix/Linux: python
	- Executar um script em particular: python nomeDoScript.py
- Script auto-executável (Unix/Linux)
	- Colocar, na primeira linha do script: #! /diretorio\_do\_python python
	- Mudar permissão do arquivo para executável: chmod  $+x$  meuScript.py
- Codificação de caracteres
	- Acrescentar esta linha para uso de caracteres Unicode (com acentuação):
		- # -\*- coding: iso-8859-15 -\*-

## **Plataformas e Ambientes**

#### • Algumas plataformas

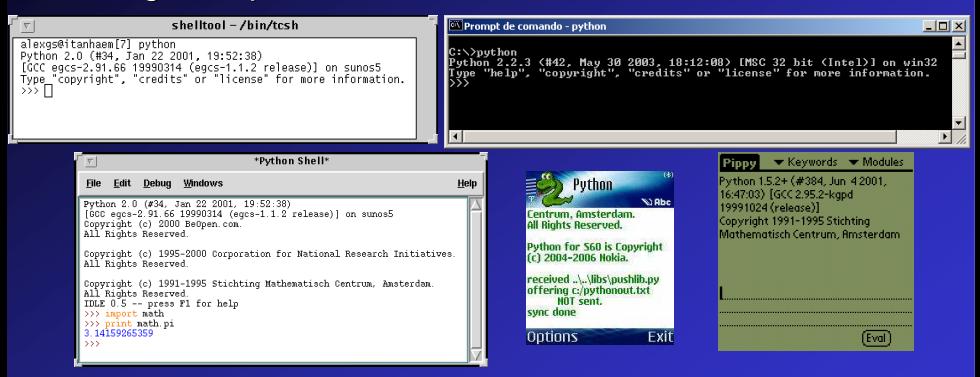

#### • Entre várias outras ...

- Ambientes de desenvolvimento
	- IDLE, PyCrust, ipython, Anjuta, BoaConstructor, KDevelop, PythonWin, emacs, ...

### **Olá, mundo!**

```
>>> print "Olá, mundo!"
   Olá, mundo!
  >>> nome = "mundo"
   >>> print "Olá, %s!" %nome
   Olá, mundo!
• Saída padrão - print
   >>> nome = "mundo"
   >>> print "Olá, "+nome
   Olá, mundo!
   >>> nome = "mundo"
   >>> print "Olá,", nome
   Olá, mundo!
1
2
3
4
```
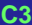

#### **Entrada de dados**

#### • Entrada de string  $-$  raw input

```
>>> nome = raw_input("Entre com seu nome: ")
Entre com seu nome: Alexandre
>>> print nome
Alexandre
>>> type(nome)
<type 'str'>
```
#### • Entrada de valor – input,

```
>>> idade = input("Entre com sua idade: ")
Entre com sua idade: 20
>>> print idade
20
>>> type(idade)
<type 'int'>
```
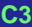

#### **Documentação**

• Comentários (#)

>>> # Esta linha é um comentário

#### • Strings e documentação (""" ou ''')

```
>>> variavel = """Tudo daqui
  pra frente é
  documentação"""
  >>> print variavel
  Tudo daqui
  pra frente é
  Documentação 
  >>> def teste(): #definição de função
          """Tudo daqui
              pra frente é
              documentação"""
         return
  >>> teste()
1
2
```
#### **Números**

• Inteiros

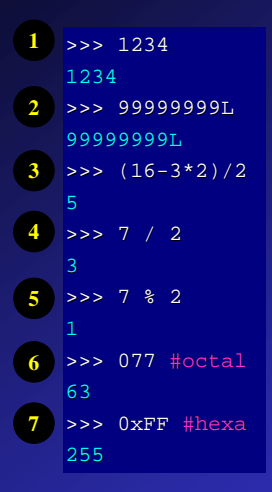

#### • Reais

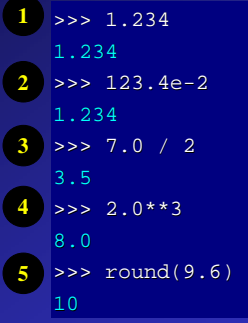

• Complexos

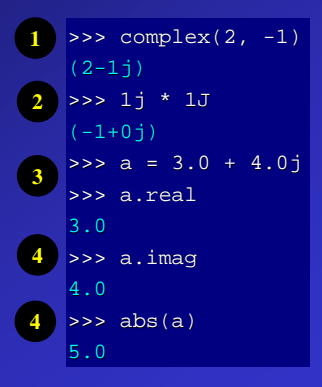

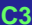

## **Atribuição e Igualdade**

 $\bullet$  Atribuição (=)

 $\frac{1}{2}$  valor = 9.5 >>> a, b, c = 10, 20, 30  $>> x = y = 100$ 

```
• Igualdade (is ou ==) e
  Diferença (is not ou !=)
```

```
>> <math>x = 5>> TESTE = x is 5
   >>> print TESTE
  True
  >> TESTE = x is not 5
  >>> print TESTE
   False
1
2
```
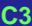

# **Lógicos e Relacionais**

- Operadores lógicos
	-
	- − and
- Operadores relacionais
	- − <
	-
	- − <=
	- $> =$
- Operadores lógicos bit-a-bit − &
- Deslocamento de bits
	- − <<
	- − >>

#### • Exemplos

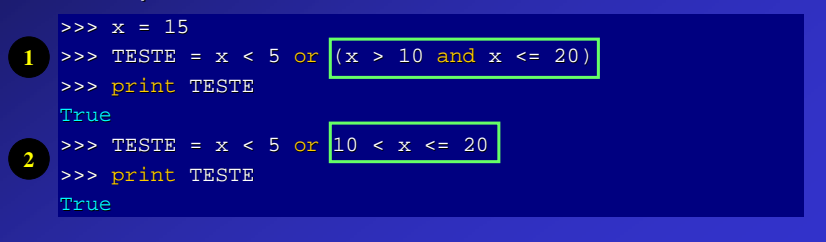

**C3**

 $\rightarrow$  puthon

## **Built-in (1)**

#### • Alguns métodos:

**abs**, apply, bool, buffer, callable, chr, classmethod, cmp, coerce, compile, **complex**, copyright, credits, delattr, dict, dir, divmod, eval, execfile, exit, file, filter, float, getattr, globals, hasattr, hash, help, hex, id, **input**, int, intern, isinstance, issubclass, iter, len, license, list, locals, long, map, max, min, object, oct, open, ord, pow, property, quit, range, **raw\_input**, reduce, reload, repr, **round**, setattr, slice, staticmethod, str, super, tuple, type, unichr, unicode, vars, xrange, zip

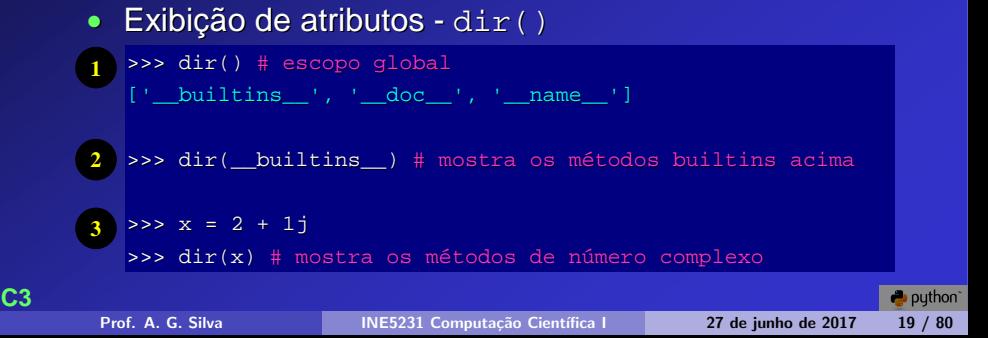

## **Built-in (2)**

```
• Ajuda - help()
```

```
>>> help(max)
Help on built-in function max in module __builtin__:
max(...)max(iterable[, key=func]) -> value
    max(a, b, c, ...[, key=func]) -> value
    With a single iterable argument, return its largest item.
```
With two or more arguments, return the largest argument.

• Identificação de tipo - type()

```
>>> nota = 9.5
>>> type(nota)
<type 'float'>
```
### **Strings (1)**

• Definição (*'ou* " ou ''' ou " "")

```
>>> 'teste...'
  'teste...'
  >>> 'teste \'2\'...'
  "teste '2'..."
  >>> "teste '3'..."
"teste '3'..."
3
  >>> '''"teste '4'..." foi escrito no quadro'''
   '"teste \'4\'..." foi escrito no quadro'
  >>> """Esta string
  apresenta mais
  de uma linha."""
   'Esta string\napresenta mais\nde uma linha.'
1
2
4
5
```
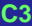

#### **Strings (2)**

- Vazia  $\Rightarrow$   $s1 =$
- Tamanho  $-\text{len}()$ >>> s2 = 'UDESC'

>>> len(s2)

```
• Concatenação (+)
```
 $\geq$  >> 'DCC/' + s2 'DCC/UDESC'

• Replicação (\*) >>> 3\*s2

'UDESCUDESCUDESC'

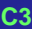

## **Strings (3)**

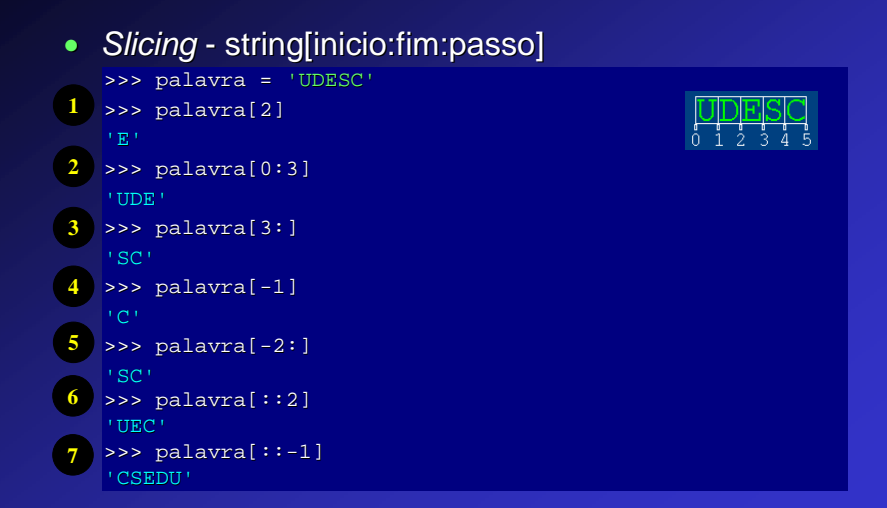

### **Strings (4)**

#### • Transformação em string – str(objeto) ou `objeto`

```
>>> complexo = 2.5-1.0j
>>> type(complexo)
<type 'complex'>
>>> texto = `complexo`
>>> type(texto)
<type 'str'>
>>> complexo
(2.5 - 1j)>>> texto
'(2.5-1j)'
```
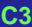

### **Strings (5)**

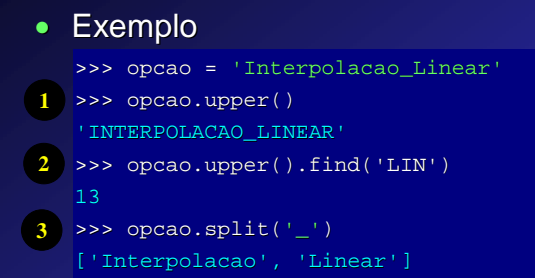

#### • Alguns métodos:

capitalize, center, count, decode, encode, endswith, expandtabs, **find**, index, isalnum, isalpha, isdigit, islower, isspace, istitle, isupper, join, ljust, lower, lstrip, replace, rfind, rindex, rjust, rstrip, **split**, splitlines, startswith, strip, swapcase, title, translate, **upper**, zfill

### **Listas (1)**

```
• Definição, slicing, concatenação e replicação
  >>> lista = [] # lista vazia
  >>> lista = [10, 20, 'aa', 'bb', 8.5] # definição
  >>> print lista
  [10, 20, 'aa', 'bb', 8.5]
  \Rightarrow lista[2:4] # slicing
  ['aa', 'bb']
  >>> lista[:3] + [30, 40, 10*5] # concatenação
  [10, 20, 'aa', 30, 40, 50]
  >>> 3*lista[-2:] + ['cc'] # replicação
  ['bb', 8.5, 'bb', 8.5, 'bb', 8.5, 'cc']
1
2
3
4
5
6
```
### **Listas (2)**

```
• Alteração, remoção e inserção
 >>> lista = [10, 20, 'aa', 'bb', 8.5]
   >>> lista[1] = lista[1] + 5 # alteração individual
   >>> lista
   [10, 25, 'aa', 'bb', 8.5]
  \Rightarrow lista[2:4] = [30, 40] # alteração de itens
   >>> lista
   [10, 25, 30, 40, 8.5]
  \Rightarrow lista[0:2] = [] \qquad # remoção
   >>> lista
   [30, 40, 8.5]
   >>> lista[1:1] = [100, 200] # inserção
   >>> lista
   [30, 100, 200, 40, 8.5]
   >>> lista.append(2.5) # médodo append
   >>> lista
   [30, 100, 200, 40, 8.5, 2.5]
1
2
3
4
5
6
```
### **Listas (3)**

```
• Sub-listas aninhadas
   >>> lista = [30, 40, 8.5]
   >>> lista[1] = [100, 200]
   >>> lista
   [30, [100, 200], 8.5]
   >>> lista[1][0]
  100>>> len(lista)
```
#### • Alguns métodos

```
append, count, extend, index, insert, pop, remove, 
reverse, sort
```
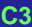

## **Exercícios A**

- 1. Faça um script que entre com um número entre 0 e 99999 pelo teclado e produza um string com 5 dígitos (com zeros a esquerda se for o caso).
- 2. Considere a definição da seguinte lista de inteiros: >>> lista = [50, 100, 80, 5, 90, 70, 40, 30, 10, 1, 20] Faça um script que, a partir desta, retorne:
	- O mínimo e máximo
	- O valor médio
	- Nova lista com ordenação descrescente Observação: utilize somente os métodos builtins e de lista

### **Primeiro programa**

#### • Série de Fibonacci

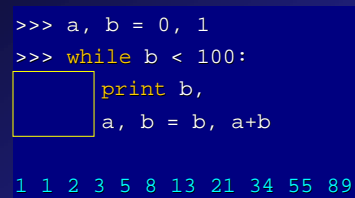

#### • Considerações

- − Blocos de comando marcados pela indentação
- − Após " **:** " é feita indentação automaticamente no IDLE
- − Criaremos scripts no NewWindow do IDLE para programas maiores

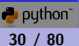

### **Controle condicional**

```
• Comando if-elif-else
```

```
x = input('Entre com um inteiro: ')
if x == 0:
  print 'Zero'
elif x == 1:
   print 'Um'
ell x < 0:
  print 'Negativo'
else:
  print 'Positivo'
```
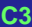

### **Controle iterativo (1)**

```
• Comandos for e while
   for i in [1,2,3,4,5]:
     print 'Esta é a iteração número', i
   for valor in range(100):
     print valor
  x = 10while x \ge 0:
     print 'x ainda não é negativo.'
     x = x - 1• Intervalos – range (inicio, fim, passo)
   nomes = ['Fulano', 'Ciclano', 'Beltrano']
   for i in range(len(nomes)):
     print i+1, nomes[i]
   range(2,10,3)
```
## **Controle iterativo (2)**

#### • Comandos else, break e continue

```
for n in range(2, 10):
   for x in range(2, n):
      if n \times x == 0:
         print n, '=', x, '>', n/x
         break
   else:
      print n, 'é primo!'
```
#### • Comando pass

while True: pass

#### • Outro exemplo

```
nomes = ['Fulano', 'Ciclano', 'Beltrano']
for i in nomes:
  print i
```
## **Funções (1)**

```
• Comandos def e return
```

```
def soma(k1, k2=10):
   '''Soma de inteiros no intervalo [k1,k2]'''
   soma = 0valores = []
   for i in range(k1, k2+1):
      soma = soma + ivalores.append(i)
   return soma, valores
```

```
>>> help(soma)
>> s1, s2 = soma(3,5)
>>> s1
12
>>> s2
[3, 4, 5]
\gg soma(8)(27, [8, 9, 10])
```
# **Funções (2)**

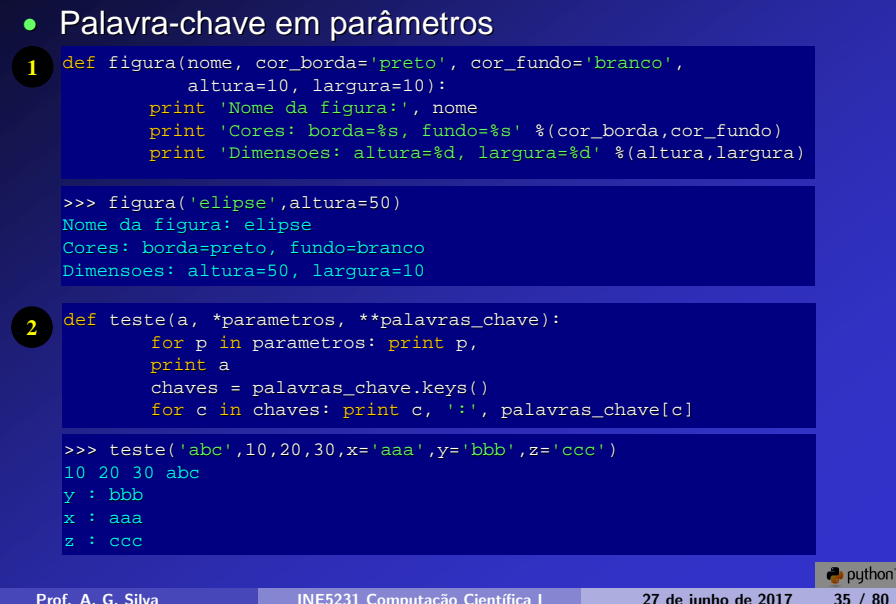

### **Funções (3)**

```
def componha(f1, f2):
      return lambda x, f1=f1, f2=f2: f1(f2(x))>>> from math import sin, cos
   >>> sincos = componha(sin, cos)
   >>> print sincos(3)
   -0.836021861538
   >>> print sin(cos(3))
   -0.836021861538
• Função lambda:
  def incrementa(n):
      return lambda x: x + n
   \Rightarrow f = incrementa(10)
   >> f(0)
   10>> f(1)
   11
1
2
```
## **Funções (4)**

- Ferramentas de programação funcional
	- filter
	- map
	- reduce

```
>>> def pares(x): return (x % 2) == 0>>> filter(pares, range(10))
  [0, 2, 4, 6, 8]
1
```

```
>>> def quadrado(x): return x*x
```

```
>>> map(quadrado, range(10))
[0, 1, 4, 9, 16, 25, 36, 49, 64, 81]
```

```
>>> def soma(x,y): return x+y
```

```
>>> reduce(soma, range(10))
```
45

**2**

**3**

## **Funções (5)**

#### • Recursividade

def fatorial(n): if  $n == 0$ : return 1 else: return n \* fatorial(n-1)

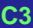

### **Erros e Exceções**

#### • Erros

- − ZeroDivisionError
- − NameError
- − TypeError

```
− …
>> 1/0
```

```
Traceback (most recent call last):
```

```
File "<stdin>", line 1, in ?
```

```
ZeroDivisionError: integer division or modulo by zero
```
#### • Exceções

```
def divisao_segura(a,b):
   try:
      return a/b
   except ZeroDivisionError:
      print "Erro: divisão por zero!"
   except:
      print "Erro inesperado..."
   return None
```
### **Estruturas de Dados (1)**

#### • Listas como pilhas

```
>>> pilha = [1, 2, 3]
>>> pilha.append(4)
>>> pilha
[1, 2, 3, 4]
>>> pilha.pop()
4
>>> pilha
[1, 2, 3]
```
#### • Listas como filas

```
>>> fila = ["Ciclano","Beltrano"]
>>> fila.append("Fulano")
>>> fila
['Ciclano', 'Beltrano', 'Fulano']
>>> fila.pop(0)
'Ciclano'
>>> fila
['Beltrano', 'Fulano']
```
### **Estruturas de Dados (2)**

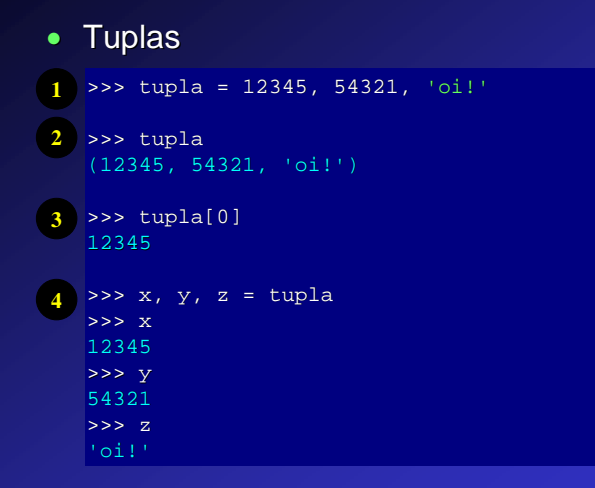

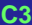

### **Estruturas de Dados (3)**

### • Conjuntos

```
>>> cesta = ['maca', 'laranja', 'maca', 'pera', 'laranja', 
             'banana']
>>> frutas = set(cesta)
>>> frutas
set(['pera', 'laranja', 'banana', 'maca'])
>>> 'laranja' in frutas
True
>>> 'melao' in frutas
False
```

```
2
```
**1**

```
>>> a = set('abracadabra')
>> b = set('alacazam')\Rightarrow \geq \geq \frac{1}{2}set(['r', 'b', 'd'])
\Rightarrow a | b
set(['a', 'c', 'b', 'd', 'm', 'l', 'r', 'z'])
>>> a & b
set(['a', 'c'])
\rightarrow \rightarrow a \land h
set(['b', 'd', 'm', 'l', 'r', 'z'])
```
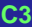

### **Estruturas de Dados (4)**

```
• Dicionários
   >>> fone = {"aa" : 3232, "bb" : 7575, "cc" : 7777}
  >>> fone
   {'aa': 3232, 'cc': 7777, 'bb': 7575}
  >>> fone["bb"]
   7575
  >>> fone.keys()
   ['aa', 'cc', 'bb']
  >>> fone.has_key("cc")
   True
1
2
3
4
5
```
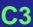

### **Classes (1)**

#### • Exemplo

```
class agenda:
  def __init__(self, cont=None): # construtor
      self.conteudo = cont or []
  def adicione(self, nome):
      self.conteudo.append(nome)
```

```
\Rightarrow a = agenda()
>>> a.adicione('Fulano')
>>> a.adicione('Ciclano')
>>> a.conteudo
['Fulano', 'Ciclano']
```
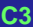

### **Classes (2)**

• Sobrecarga de operadores

```
class racional:
  def __ init (self, num, den):
     s = 1f num = num
     self.den = den
  def str (self):
     return str(self.num) + '/' + str(self.den)
  def mu1 (a, b):
     c = racional(a.num*b.num, a.den*b.den)
     return c
```

```
\Rightarrow a = racional(1,3)
\Rightarrow \frac{b}{2} = racional(5,2)
\Rightarrow \ge c = a \overline{b}>>> c.num
>>> c.den
>>> print c
5/6
```
### **Classes (3)**

### • Herança

…

…

class NomeClasseDerivada(NomeClasseBase):

### • Herança múltipla

class NomeClasseDerivada(Base1, Base2, Base3):

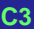

## **Exercícios B**

```
class racional:
  def __init__(self, num, den):
     self.num = numself.den = den
  def str (self):
     return str(self.num) + '/' + str(self.den)
  def mu (a, b):
     c = racional(a.num*b.num, a.den*b.den)
     return c
```
1. Alterar o tipo de dado abstrato números racionais para que não permita denominador igual a zero.

```
2. Implementar a redução da razão.
   Exemplo: 6/27 = 2/9Algoritmo MDC:
   se b>a faça: troque a e b entre si
   enquanto b>0 faça: r=a%b; a=b; b=r
              "a" será o MDC ao final do laço
```
## **Arquivos**

#### • Leitura e escrita

>>>  $f = \text{open}('/\text{tmp}/\text{texto.txt}', 'w')$ 

#### • Métodos

>>> f.read()

'Isto é o que está dentro do arquivo.\n'

```
>>> f.readline()
'Ista é a primeira linha do arquivo.\n'
>>> f.readline()
```
'Ista é a segunda linha do arquivo. \n'

>>> f.write('Escrevendo este texto\n')

```
>> f. seek(5)
```
 $\Rightarrow$  f.read(1)

>>> f.close()

## **Módulos**

### • Módulos

- − Arquivos texto com código Python
- − Arquivo compilado em C/C++
- − Exemplos:

```
>>> import math
  >>> dir(math)
  [ doc ', ' name ', 'acos', 'asin', 'atan', 'atan2',
  'ceil', 'cos', 'cosh', 'e', 'exp', 'fabs', 'floor',
  'fmod', 'frexp', 'hypot', 'ldexp', 'log', 'log10', 'modf', 
  'pi', 'pow', 'sin', 'sinh', 'sqrt', 'tan', 'tanh']
  >>> a = math.cos(math.pi)
  >>> from math import sin, cos, tan
  \Rightarrow a = cos(math.pi)
 >>> from math import *
  \Rightarrow a = cos(pi)
1
2
3
```
## **Execução de módulos**

### Modos de execução de um script em arquivo:

- − \$ python nome.py
- − run script (F5) no IDLE
- − execute buffer (Ctrl+c Ctrl+c) no emacs
- − Script executável no Unix:
	- #! /usr/bin/env python

### • Organização em módulos:

- − >>> import meu\_módulo
- − >>> from meu módulo import minhas funções
- − >>> from meu\_módulo import \*
- − Módulo executável:

if \_\_name\_\_ == "\_\_main\_\_": executar\_função()

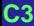

## **Alguns Módulos**

### • Alguns módulos inclusos:

- − math
- − time
- − string
- − sys
- − os
- − cgi
- − Tkinter

### • Alguns módulos separados:

- − pygame
- − PyOpenGL
- − PIL
- − NumPy

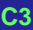

### **Módulo time**

### • Exemplo:

```
from time import time
t0 = time()#...
#Colocar o trecho de código aqui
#...
t = time() - t0print 't = .4f \n\pi' t
```
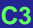

## **Módulo string**

```
• Exemplo:
  >>> import string
>>> modulos = ["math", "string", "Numeric"]
2
  >>> comando = "import "+string.join(modulos, ", ")
  >>> print comando
   import math, string, Numeric
  >>> exec(comando)
1
3
4
5
```
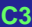

# **Módulo sys**

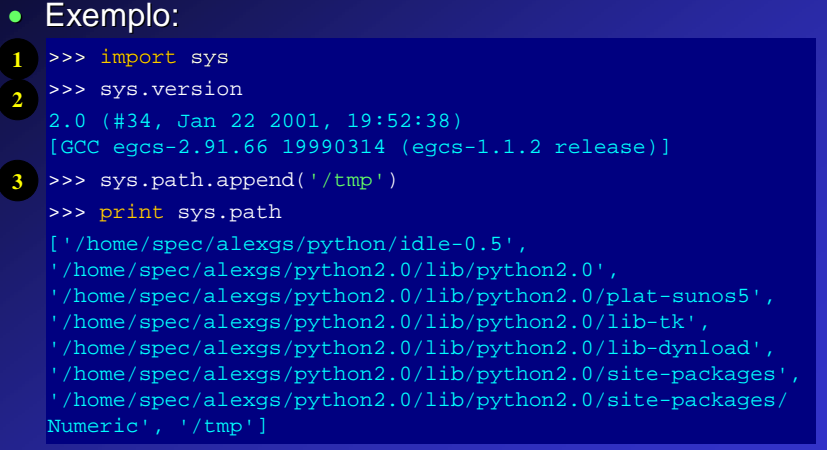

setenv PYTHONPATH .:/dir\_1:/dir\_2:...:/dir\_n

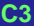

## **Módulo cgi**

```
#!/bin/python
# Calendário dinâmico
print 'Content-type: text/html\n'
print '<HTML><TITLE>Calendário Dinâmico</TITLE>'
print '<BODY>'
try:
   import cgi
   from time import time, localtime # calendar
   ano, mes, dia = localtime(time())[:3]print '<H1>Joinville, %02d/%02d/%04d</H1>' %(dia, mes, ano)
   print '...'
   opcao = cgi.FieldStorage()
    ...
                                                       Calendário Dinâmico - Mozilla Firefox
                                                                                  -|D|\timesexcept:
                                                       Arquivo Editar Exibir Histórico Favoritos Ferramentas
                                                                                 Ajuda 3
                                                       O. A Mini-curs... Pu PythonE... A Calen... @ 0 O
   print '<HR><H3>Erro no CGI!</H3><PRE>'
print '</BODY></HTML>'
                                                       Joinville, 23/10/2007
                                                       Concluído
```
**C3**

 $\rightarrow$  puthon

## **Módulo Tkinter (1)**

#### • Exemplos:

```
from Tkinter import *
root = Tk()w = Label(root, text="Olá, mundo!")
w.pack()
root.mainloop()
```
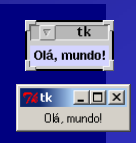

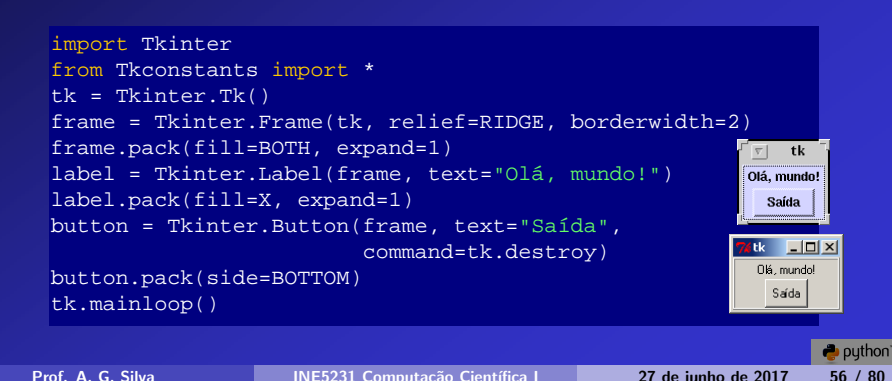

## **Módulo Tkinter (2)**

### • Exemplo:

>>> from ia636 import \* # em www.dca.fee.unicamp.br/ia636 >>> f = iaread('nome\_do\_arquivo.ppm') >>>  $f = iashow(f)$ 

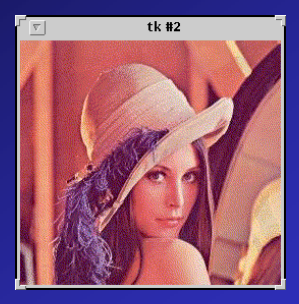

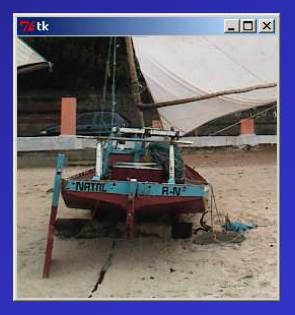

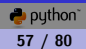

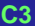

## **Exercícios C**

• Crie dois arquivos texto – A e B – com N números aleatórios inteiros. Ex. de número entre [0,1000):

>>> import random  $\gg$  a = random.randint(0.1000)

- Faça uma função que leia dois arquivos texto com números inteiros e:
	- 1. Crie uma lista de inteiros para cada arquivo
	- 2. Crie uma terceira lista, resultado uma operação qualquer (soma, máximo, …) elemento a elemento das duas primeiras
	- 3. Calcule o erro quadrático médio (MSE) entre as duas primeiras listas:

$$
\widehat{\mathrm{MSE}}(\hat{\theta}) = \frac{1}{n} \sum_{j=1}^{n} (\theta_j - \theta)^2
$$

# **Computação científica**

Prof. A. G. Silva INE5231 Computação Científica I 27 de junho de 2017 59 / 80

puthon

## **Introdução (1)**

"Computação científica (ou ciência computacional) é o campo de estudo interessado na construção de modelos matemáticos e técnicas de soluções numéricas utilizando computadores para analisar e resolver problemas científicos e de engenharia. De forma prática, é a aplicação de simulação computacional e outras formas de computação para problemas em diversas disciplinas científicas." (Wikipédia, visitado em 27nov07)

"… área de atividade/conhecimento que envolve a utilização de ferramentas computacionais (software) para a solução de problemas científicos em áreas da ciência não necessariamente ligadas à disciplina da ciência da computação, ou seja, a computação para o restante da comunidade científica." (Flávio Coelho, 2007)

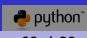

## **Introdução (2)**

- Alguns domínios
	- − Simulação numérica
	- − Predições
	- − Análise de dados
	- − Visualização científica
	- − Reconhecimento de padrões
	- − Processamento gráfico
	- − Inteligência artificial
	- − Redes
	- − Pesquisa operacional
	- − Contabilidade, economia
	- − Ensino de matemática, física, biologia, …

## **Introdução (3)**

# • Linguagens usuais

− FORTRAN

− C

## • Linguagens facilitadoras

- − MATLAB
- − GNU Octave
- − SciLab
- − Mathematica

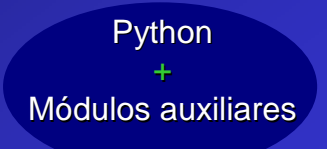

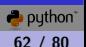

### **Pacote numérico**

- www.numpy.org
- Computação científica
- Array multidimensional
- Próximo à sintaxe do MATLAB
- Histórico
	- − Numeric
	- − numarray
	- − numpy
- Módulos
	- − Principal

− …

- − Análise de Fourier
- − Álgebra Linear

## **Lista de funções (1)**

#### >>> import numpy

#### >>> dir(numpy)

['ALLOW\_THREADS', 'BUFSIZE', 'CLIP', 'ERR\_CALL', 'ERR\_DEFAULT', 'ERR\_DEFAULT2', 'ERR\_IGNORE', 'ERR\_LOG', 'ERR\_PRINT', 'ERR\_RAISE', 'ERR\_WARN', 'FLOATING\_POINT\_SUPPORT', 'FPE\_DIVIDEBYZERO', 'FPE\_INVALID', 'FPE\_OVERFLOW', 'FPE\_UNDERFLOW', 'False\_', 'Inf', 'Infinity', 'MAXDIMS', 'MachAr', 'NAN', 'NINF', 'NZERO', 'NaN', 'NumpyTest', 'PINF', 'PZERO', 'PackageLoader', 'RAISE', 'RankWarning', 'SHIFT\_DIVIDEBYZERO', 'SHIFT\_INVALID', 'SHIFT\_OVERFLOW', 'SHIFT\_UNDERFLOW', 'ScalarType', 'ScipyTest', 'True\_', 'UFUNC\_BUFSIZE\_DEFAULT', 'UFUNC\_PYVALS\_NAME', 'WRAP', '\_all\_', '\_builtins\_', '\_config\_', '\_doc\_', '\_file\_', '\_\_name\_', '\_path\_', '\_\_version\_\_', '\_import\_tools', 'abs', 'absolute', 'add', 'add\_docstring', 'add\_newdoc', 'add\_newdocs', 'alen', 'all', 'allclose', 'alltrue', 'alterdot', 'amax', 'amin', 'angle', 'any', 'append', 'apply\_along\_axis', 'apply\_over\_axes', 'arange', 'arccos', 'arccosh', 'arcsin', 'arcsinh', 'arctan', 'arctan2', 'arctanh', 'argmax', 'argmin', 'argsort', 'argwhere', 'around', 'array', 'array2string', 'array\_equal', 'array\_equiv', 'array\_repr', 'array\_split', 'array\_str', 'asanyarray', 'asarray', 'asarray\_chkfinite', 'ascontiguousarray', 'asfarray', 'asfortranarray', 'asmatrix', 'asscalar', 'atleast\_1d', 'atleast\_2d', 'atleast\_3d', 'average', 'bartlett', 'base\_repr', 'binary\_repr', 'bincount', 'bitwise\_and', 'bitwise\_not', 'bitwise\_or', 'bitwise\_xor', 'blackman', 'bmat', 'bool', 'bool8', 'bool\_', 'broadcast', 'byte', 'byte\_bounds', 'c\_', 'can\_cast', 'cast', 'cdouble', 'ceil', 'cfloat', 'char', 'character', 'chararray', 'choose', 'clip', 'clongdouble', 'clongfloat', 'column\_stack', 'common\_type', 'compare\_chararrays', 'complex', 'complex128', 'complex64', 'complex\_', 'complexfloating', 'compress', 'concatenate', 'conj', 'conjugate', 'convolve', 'copy', 'core', 'corrcoef', 'correlate', 'cos', 'cosh', 'cov', 'cross', 'csingle', 'ctypeslib', 'cumprod', 'cumproduct', 'cumsum', 'delete', 'deprecate', 'diag', 'diagflat', 'diagonal', 'diff', 'digitize', 'disp', 'distutils', 'divide', 'dot', 'double', 'dsplit', 'dstack', 'dtype', 'e', 'ediff1d', 'emath', 'empty', 'empty\_like', 'equal', 'errstate', 'exp', 'expand\_dims', 'expm1', 'extract', 'eye', 'fabs', 'fastCopyAndTranspose', 'fft', 'finfo', 'fix', 'flatiter', 'flatnonzero', 'flexible', 'fliplr', 'flipud', 'float', 'float32', 'float64', 'float\_', 'floating', 'floor', 'floor\_divide',

### **Lista de funções (2)**

'fmod', 'format\_parser', 'frexp', 'frombuffer', 'fromfile', 'fromfunction', 'fromiter',<br>'frompyfunc', 'fromstring', 'generic', 'get\_array\_wrap', 'get\_include', 'get\_numarray\_include',  $\label{eq:20} \begin{minipage}[t] \begin{tabular}{0.9\textwidth}\textbf{if} \begin{tabular}{0.9\textwidth}\textbf{if} \begin{tabular}{0.9\textwidth}\textbf{if} \begin{tabular}{0.9\textwidth}\textbf{if} \begin{tabular}{0.9\textwidth}\textbf{if} \begin{tabular}{0.9\textwidth}\textbf{if} \begin{tabular}{0.9\textwidth}\textbf{if} \begin{tabular}{0.9\textwidth}\textbf{if} \begin{tabular}{0.9\textwidth}\textbf{if} \begin{tabular}{0.9\textwidth}\textbf{if} \begin{tabular}{0.9\textwidth}\textbf{if} \begin{tabular$ 'newaxis', 'newbuffer', 'nonzero', 'not\_equal', 'number', 'obj2sctype', 'object', 'object0', (object], 'orgini, 'ones', 'ones', 'orgini, 'piecewie', 'piecewie', 'phylodi, 'place', 'polyymi', 'polyymi', 'polyymi', 'polyymi', 'polyymi', 'polyymi', 'polyymi', 'polyymi', 'polyymi', 'polyymi', 'polyymi', 'polyymi', 'po 'zeros<sup>'</sup>like']

# **Lista de métodos (1)**

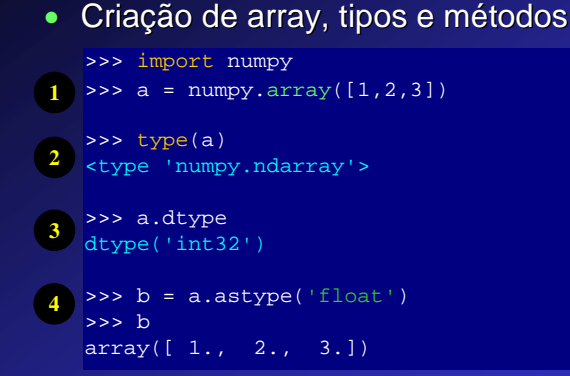

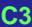

## **Lista de métodos (2)**

### • Listagem de métodos de array

```
>>> a = \text{numpy.array}([1, 2, 3])\gg> dir(a)
['T', 'all', 'any', 'argmax', 'argmin', 'argsort', 
'astype', 'base', 'byteswap', 'choose', 'clip', 'compress', 
'conj', 'conjugate', 'copy', 'ctypes', 'cumprod', 'cumsum', 
'data', 'diagonal', 'dtype', 'dump', 'dumps', 'fill', 
'flags', 'flat', 'flatten', 'getfield', 'imag', 'item', 
'itemset', 'itemsize', 'max', 'mean', 'min', 'nbytes', 
'ndim', 'newbyteorder', 'nonzero', 'prod', 'ptp', 'put', 
'ravel', 'real', 'repeat', 'reshape', 'resize', 'round', 
'searchsorted', 'setfield', 'setflags', 'shape', 'size', 
'sort', 'squeeze', 'std', 'strides', 'sum', 'swapaxes', 
'take', 'tofile', 'tolist', 'tostring', 'trace', 
'transpose', 'var', 'view']
```
## **Criação de arrays**

#### • Criação de array

```
>>> import numpy
>>> numpy.array([1,2,3]) # array 1D
1
  array([1, 2, 3])
 >>> numpy.array([[1,2,3],[4,5,6]]) # array 2D
 array([[1, 2, 3],
        [4, 5, 6]])
 >>> numpy.arange(0,10,2)
  array([0, 2, 4, 6, 8])
 \Rightarrow numpy.zeros((2,5))
 array([[ 0., 0., 0., 0., 0.],
         [0., 0., 0., 0., 0.2
3
4
```
#### • Dimensão de um array

```
>>> lista = numpy.array([[1,2,3],[4,5,6]])
>>> lista.shape
(2, 3)
```
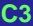

### **Arrays no numpy**

```
>>> a = numpy.arange(0.0, 1.0, 0.1) # a.T nao se altera
>>> print a
1
  [ 0. 0.1 0.2 0.3 0.4 0.5 0.6 0.7 0.8 0.9]
 >>> a.shape
  (10.)>>> b = a[numpy.newaxis,:]
 >>> b.shape
  (1, 10)
 >> c = a:, numpy.newaxis]
 >>> c.shape
  (10, 1)2
3
4
```
#### • Funções matemáticas

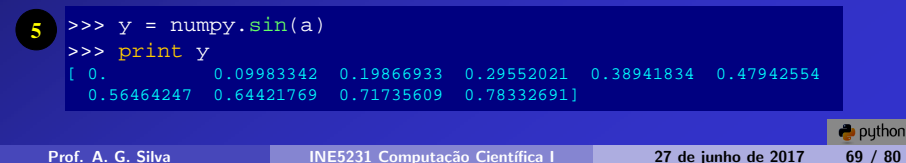

• 1D x 2D

## **Algumas operações**

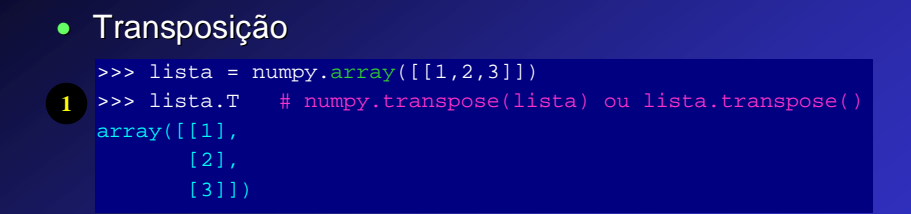

• Operações numéricas e multiplicação de matrizes

```
>>> a = numpy.array([1,3],[-2,0])
2 >> b = 2 * a>>> c = a * b>>> numpy.dot(a, b)
  array([[-10, 6],[-4, -12]]
3
```
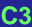

### **Processamentos simples**

```
• Criação, valores diferentes de zeros, limiarizações
   >>> a = numpy.array([1,0,0],[0,5,6],[7,0,0],[0,11,0]])
   >>> print a
   [[ 1 0 0]
   [ 0 5 6]
   [ 7 0 0]
    [ 0 11 0]]
   >>> a.nonzero # ou numpy.nozero(a)
   (array([0, 1, 1, 2, 3]), array([0, 1, 2, 0, 1]))
  >> b = a > 5>>> print b
   [[False False False]
   [False False True]
   [ True False False]
   [False True False]]
1
2
3
```
## **Seleção de submatriz**

```
• Nome da Matriz[início:fim:passo]
  \Rightarrow a = numpy.array([0,1,2,3,4])
>>> a[1:3] # da posição 1 até a posição 3 (exclusive)
2
   array([1, 2])
>>> a[0:4:2] # elementos pulando de 2 em 2
3
   array([0, 2])
>>> a[-1] # último termo
4
   4
>>> a[3:] # ou a[3::]; posição até o último termo
5
   array([3, 4])
\bullet \rightarrow \circ a[:-1] \# inverte vetor
   array([4, 3, 2, 1, 0])
1
```
## **Varredura implícita**

#### • Grade de índices

```
\Rightarrow x,y = numpy.indices((2, 5))
>>> print x
[[0 0 0 0 0]
 [1 1 1 1 1]]
>>> print y
[[0 1 2 3 4]
[0 1 2 3 4]]
>>> print x + y
[[0 1 2 3 4]
 [1 2 3 4 5]]
```
#### • Chamada de função

```
>>> def funcao(x,y):
      return x+y
>>> z = numpy.fromfunction(funcao, (2,5))
>>> print z.astype('int')
[[0 1 2 3 4]
[1 2 3 4 5]]
```
# **Exercícios**

### • Matriz em forma de moldura

>>> import numpy  $\Rightarrow$  a = numpy.ones((11, 11))  $\Rightarrow$  b = numpy.zeros((5, 5))  $\Rightarrow$  a[3:8,3:8] = b

#### • Matriz em forma de xadrez

```
from numpy import array, resize, concatenate
def xadrez(height, width):
    p1, p2 = array([0,1]), array([1,0])y1, y2 = \text{resize}(p1, (1, width)), \text{resize}(p2, (1, width))y = concatenate((y1, y2))
    y = \text{resize}(y, \text{ (height, width)})return y
```
#### **Python x MATLAB**

#### • Sintaxe Python/numpy

```
from numpy import *
# Criacao de uma senoide 2D
h, w = 256, 256
Th, Tw = 30, 60thetah, thetaw = 0, 0img = zeros((h,w), 'float')for i in range(h):
  for j in range(w):
      img[i,j] = sin(2*pi*(i+1)/Th+thetaanh + 2*pi*(j+1)/Tw+thetaaw)# Aplicacao da FFT na imagem
IMG = fft.fft2(img)
                                            img IMG
```
#### • Sintaxe MATLAB

```
% Criacao de uma senoide 2D
h = 256; w = 256;
Th = 30; Tw = 60;
thetah = 0; thetaw = 0;imq = zeros(h,w);for i = 1:hfor j = 1:wimg(i,j) = sin(2*pi* i/Th+thetaanh + 2*pi* j/Tw+thetaaw);end
end
% Aplicacao da FFT na imagem
IMG = fft2(imq);
```
#### **C3**

## **Outros módulos (1)**

### • pylab

from pylab import \* >>>  $x = \text{arange}(0, 5 \cdot \text{pi}, 0.1)$  $\Rightarrow$   $y = \cos(x)$  $\Rightarrow$   $plot(y)$ 

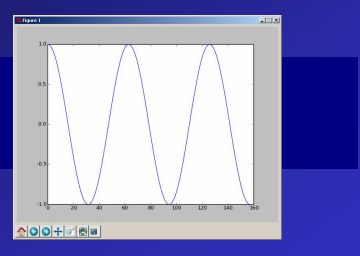

#### • Gnuplot

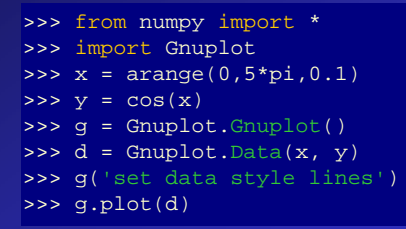

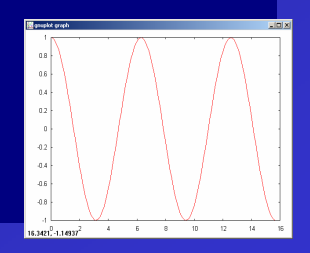

 $\rightarrow$  puthon

# **Outros módulos (2)**

#### • ipython  $+$  TVTK

```
>>> from enthought.tvtk.tools import mlab
>>> from scipy import *
\Rightarrow def f(x,y):
 return sin(x+y) + sin(2*x-y) + cos(3*x+4*y)>> x = 1inspace(-5.0, 5.0, 200)
>> y = 1inspace(-5.0, 5.0, 200)
```

```
>>> fig = mlab.figure()
\Rightarrow surf = mlab. SurfRegularC(x, y, f)
>>> fig.add(surf)
```
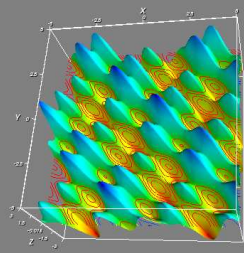

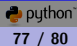

# **Considerações Finais (1)**

### • Uso

- − Ambiente de desenvolvimento rápido
- − Administração de sistemas (XML, regexp, sockets, …)
- − Interface gráfica (Tk, wxwindows, gtk, …)
- − Scripts para internet (CGI, HTTP, FTP, applets, …)
- − Programação de banco de dados (Oracle, Informix, Sybase)
- − Programação numérica (numpy)
- − Processamento de imagens (ia636, pymorph, PIL)
- − Jogos (pygame, PyOpenGL)
- − Inteligência artificial, CORBA, …

### • Documentação

- − Recente, constante evolução
- − Ajuda dos objetos sem exemplos
- − Facilidades da linguagem e de seu IDLE

IDLE 0.5 -- press F1 for help >>> from meshgrid import \*  $>>$  meshorid( (arangel, arange2) Exemplo:  $> >> x$ ,  $y =$  meshqrid(arange(10), arange(5)

# **Considerações Finais (2)**

## • Soluções para desempenho crítico

- − Implementar em C/C++ e criar um wrapper em Python
- − SWIG
- − ADESSO

### • Características

- − Não compilação ou ligação
- − Não declaração de tipos
- − Gerenciamento automático de memória
- − Tipos de dados e operações de alto nível
- − Programação orientada a objetos
- − Extending e embedding em C
- − Classe, módulos e exceções
- − Carregamento dinâmico de módulo em C
- − Interativo, de natureza dinâmica
- − Acesso a informações do interpretador
- − Grande portabilidade, compilação para byte-code

## **Referências**

### • Livros

Flávio Coelho. Computação Científica com Python. 1ª Edição do autor, 2007. Mark Pilgrim. Mergulhando no Python. Alta Books, 1ª Edição, 2005.

### • Documentação eletrônica

http://www.python.org/doc

http://www.pythonbrasil.com.br

#### • Pacotes

http://www.numpy.org

http://www.scipy.org

### • Alguns trabalhos

http://www.dca.fee.unicamp.br/ia636

http://www.mmorph.com/pymorph

http://ortoprog.sourceforge.net

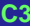